# *Microseismic Monitoring of Hydraulic Fracturing - Waveforms*

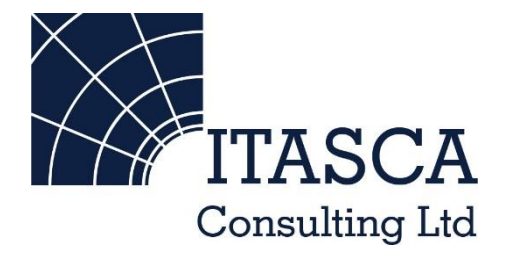

*Microseismic Geomechanics: Increased understanding; reduced risk*

## *InSite Lite*

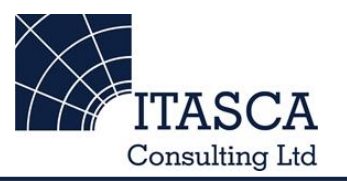

- InSite<sup>TM</sup> Lite is the free version of Itasca Consulting Ltd.'s InSite Seismic Processing software suite, provided with limited functionality and features.
- The examples shown here are taken from ICL and its partners projects.
- InSite's proprietary project (\*.pcf) files contain all the configuration, event information and links to waveforms necessary to run a project in InSite. Double-clicking on the .pcf project file launches the InSite software application.
- The InSite project waveform data (\*.esf) files include the results from the data processing. These files are imported for the project (.pcf file) through the data import management tool in InSite. Please note that not all of the available example projects are provided with example waveform data.
- For information on the operation of the InSite software, please refer to the product help files.
- For information on purchasing the full version of the InSite software, please contact us at [support@itasca.co.uk](mailto:support@itasca.co.uk)

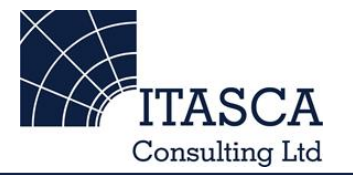

- •This example uses a small sample of Microseismic (MS) waveform data recorded during the Hydraulic Fracturing of a tight-gas sand reservoir in the Bossier formation in the Dowdy Ranch field
- •The full MS record, shown as only locations, can be found in the HydraulicFracture\_locations example
- •This example is designed to give an overview of the features and functionalities of InSite's Waveform Visualiser.

• The following slides give you some options to try in the software.

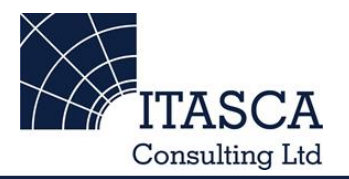

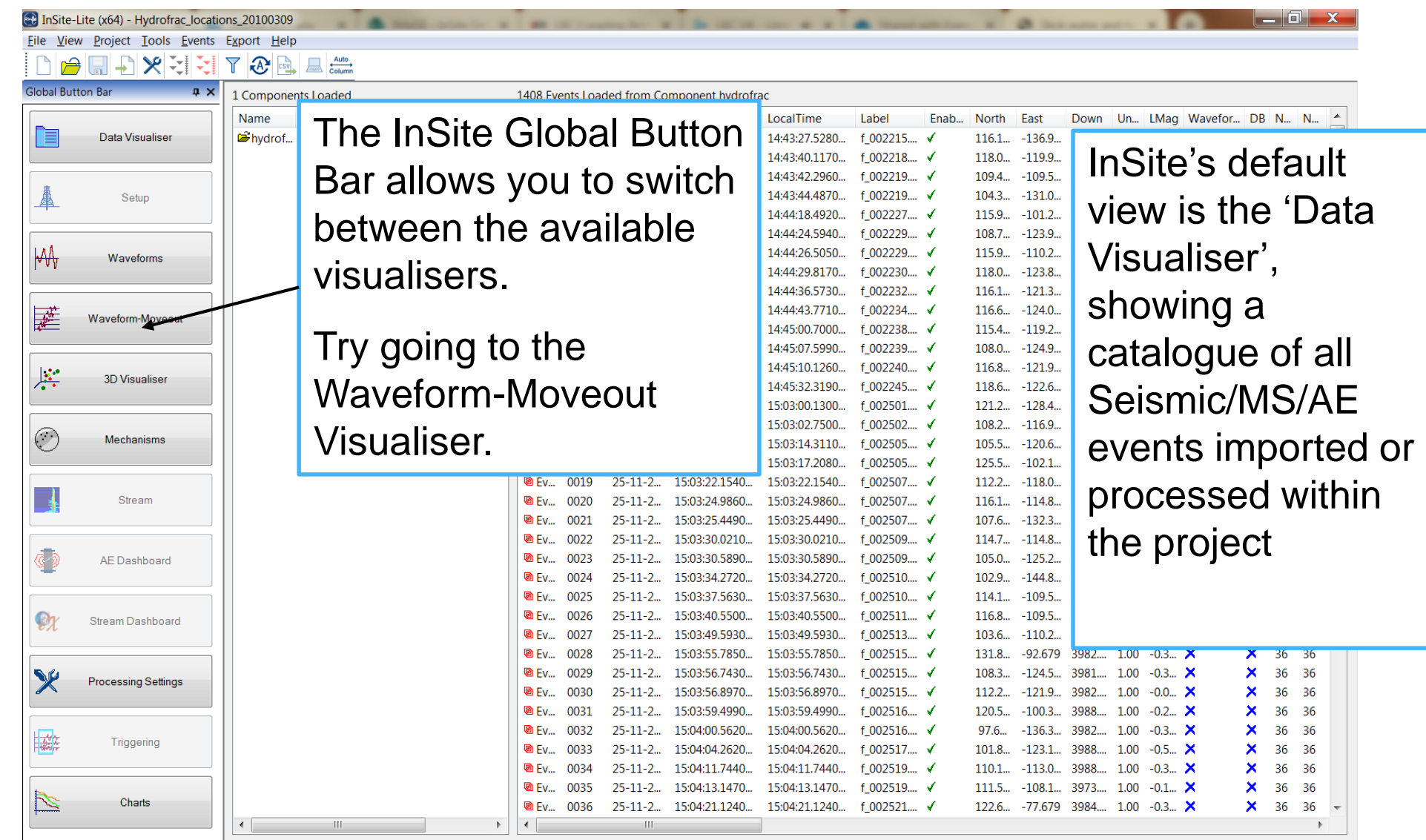

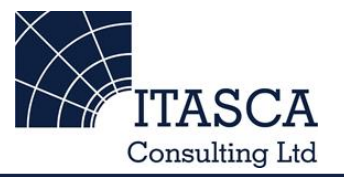

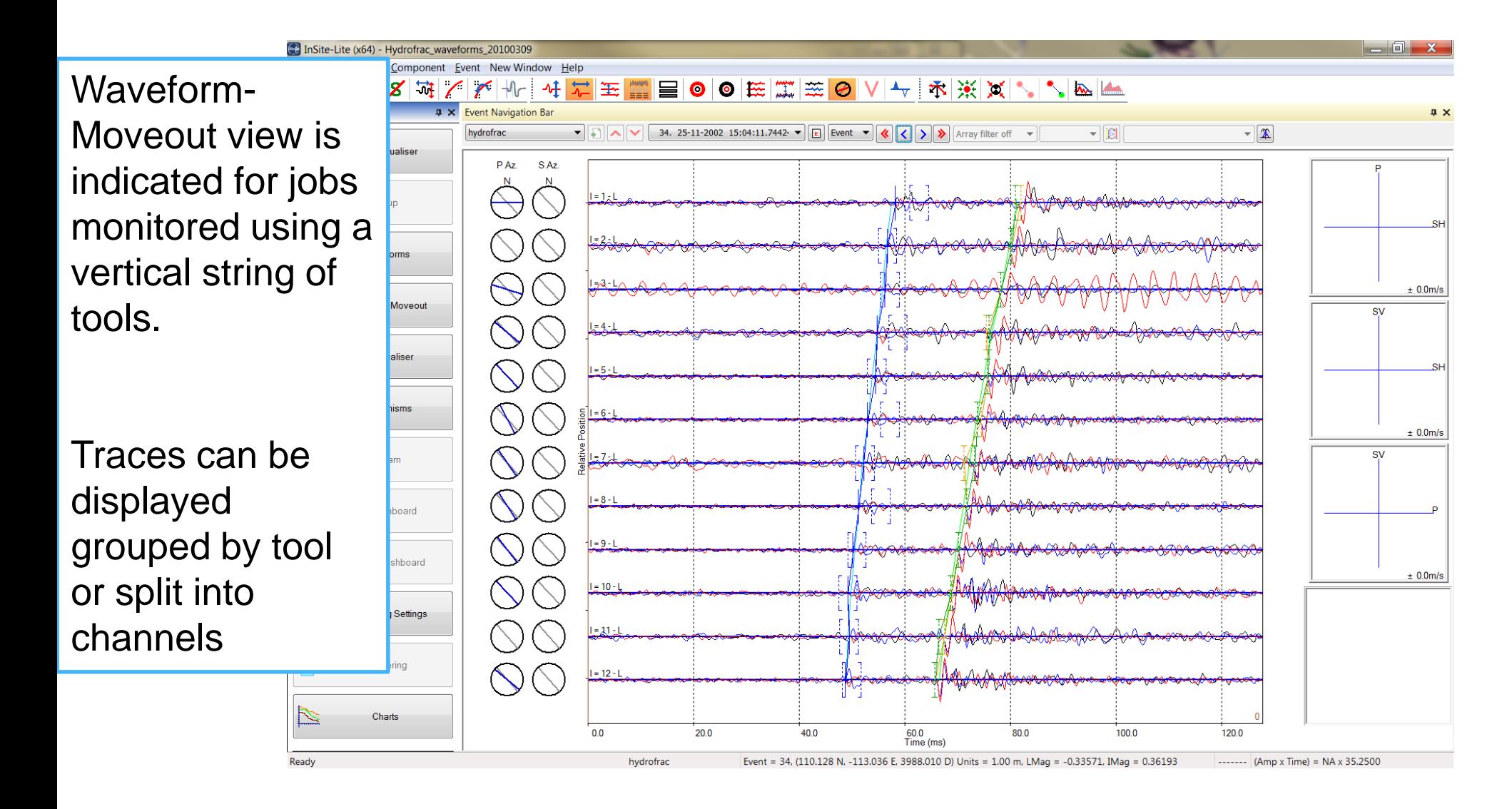

### *Waveform-Moveout Visualiser II*

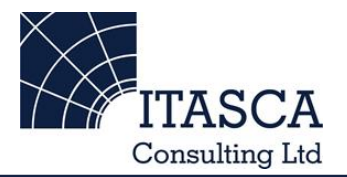

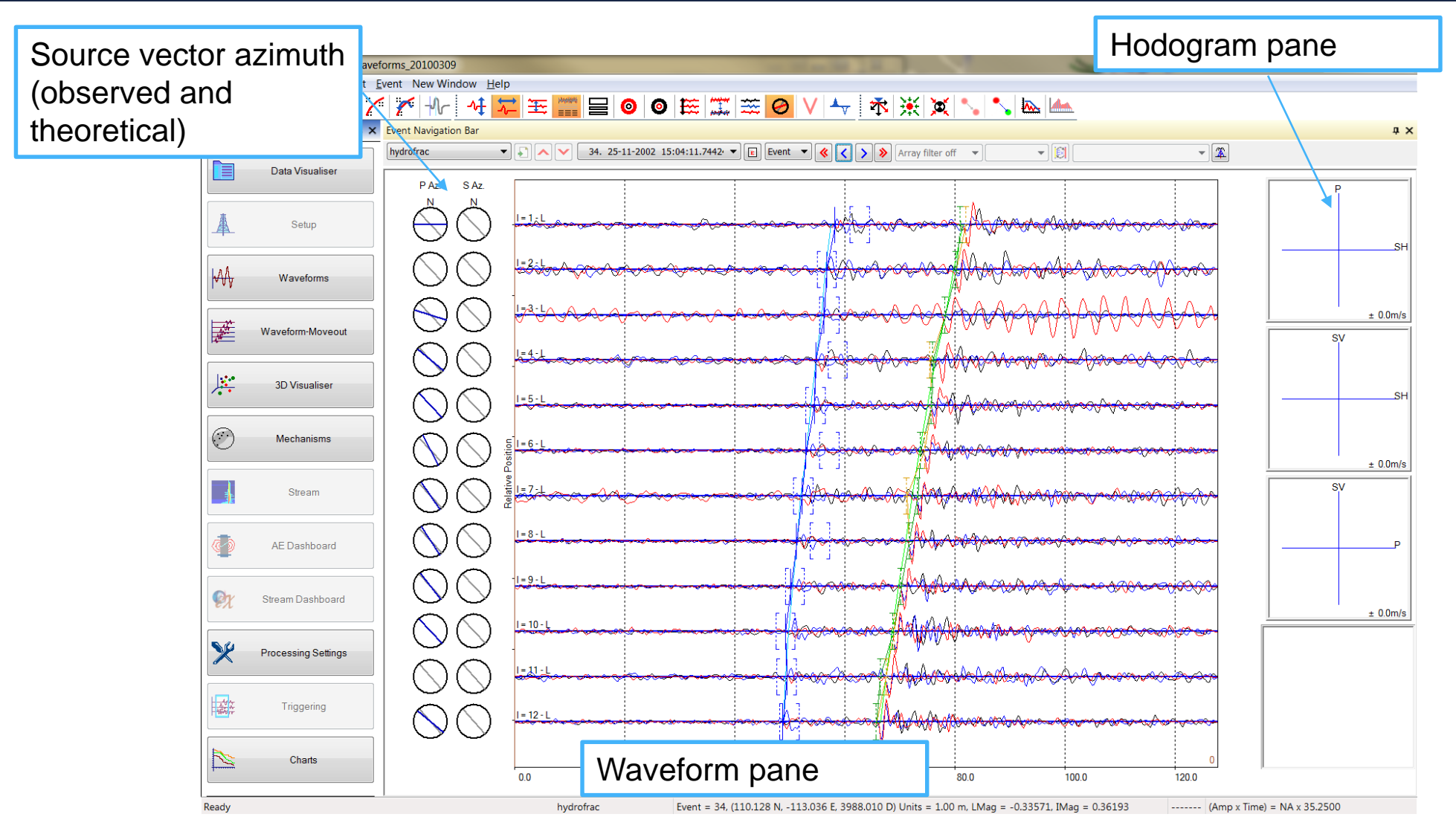

### *Waveform-Moveout Visualiser III*

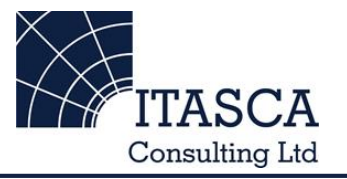

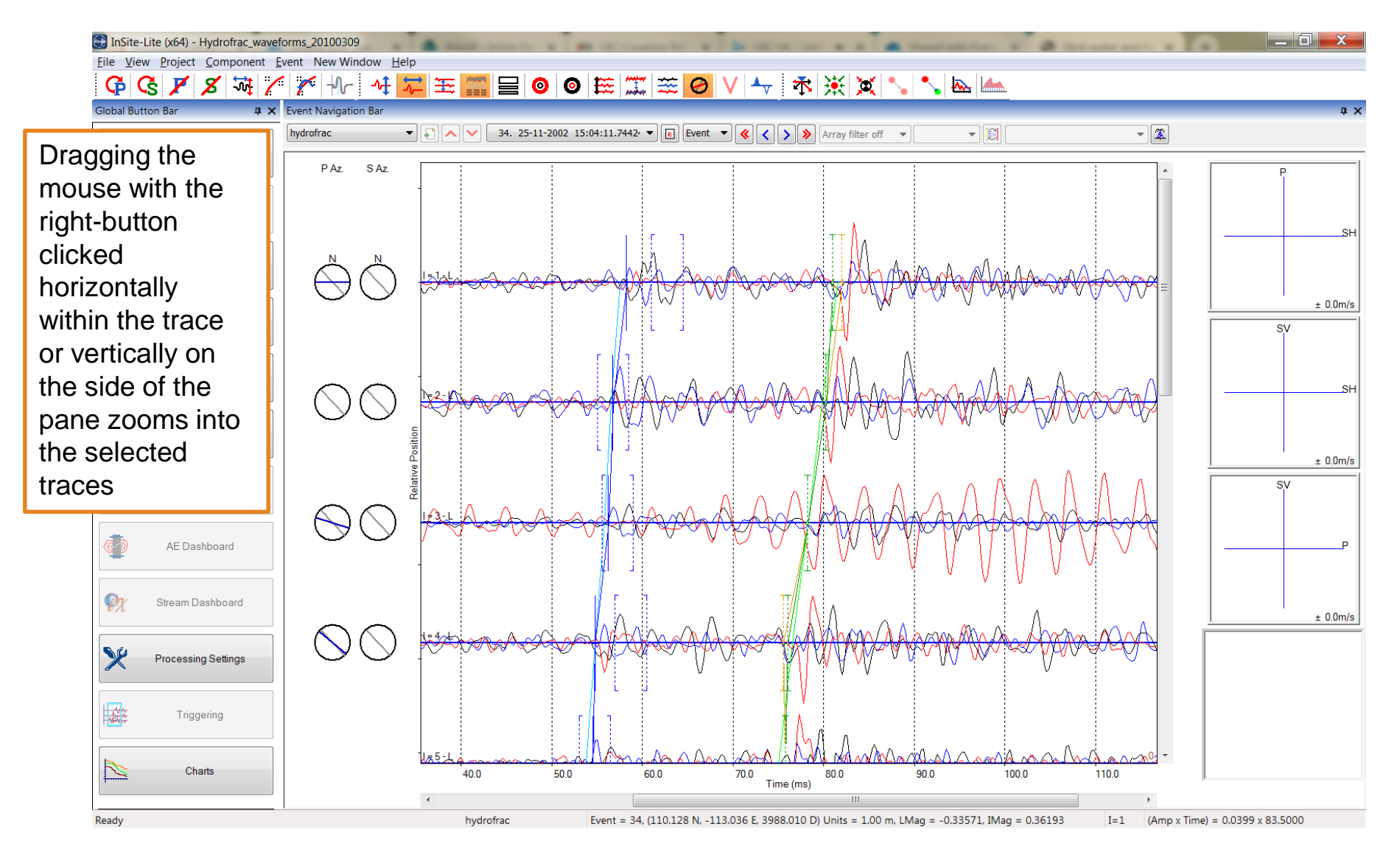

#### *Waveform-Moveout Visualiser IV: Triaxial view*

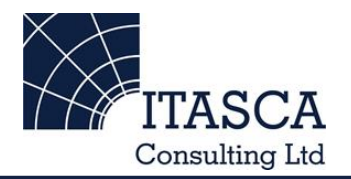

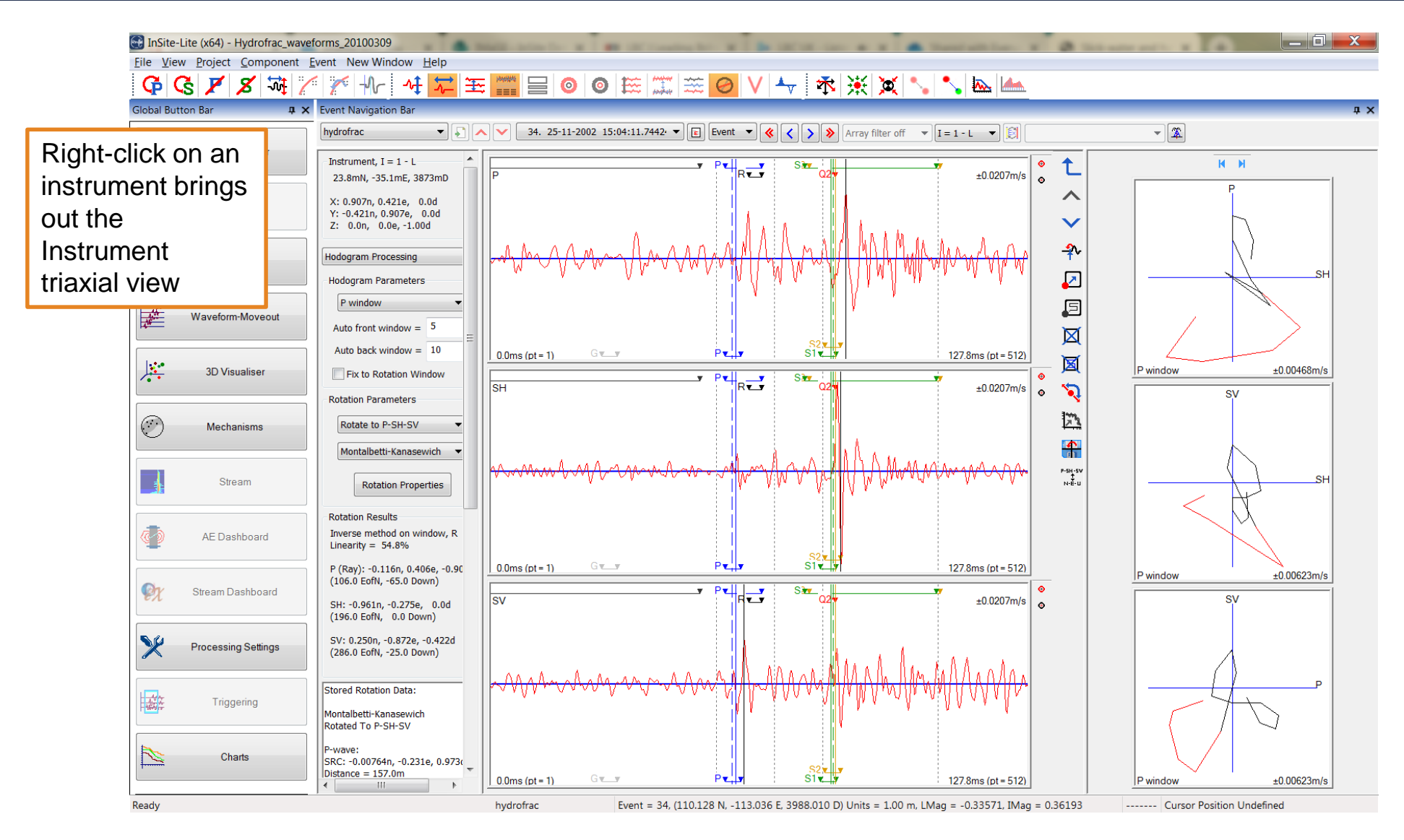